# **Pds csPad**

- [CS-Pad](#page-0-0)
	- o [Namespace CsPad](#page-0-1)
	- <sup>o</sup> [class CsPadDigitalPotsCfg](#page-1-0)
	- <sup>o</sup> [class CsPadReadOnlyCfg](#page-1-1)
	- <sup>o</sup> [class CsPadGainMapCfg](#page-1-2)
	- <sup>o</sup> [class ConfigV1QuadReg](#page-2-0)
	- o [class ConfigV1](#page-2-1)
	- <sup>o</sup> [class ConfigV2](#page-3-0)
	- [ElementHeader](#page-4-0) [ElementV1](#page-4-1)
	-
	- [ElementV2](#page-5-0)
	- [ElementIterator](#page-5-1)

## <span id="page-0-0"></span>CS-Pad

Cornell-SLAC Pixel Array Detector

**CsPad geometry, as described in ElementIterator.hh**

```
// Each "Element" represents one quadrant of a complete detector
// and they are arranged as follows (viewed from upstream):
// + - - + - - +// | 0 | 1 |
// +---+---+// | 3 | 2 |
// +---+---+
//
// Each "Element" is composed of 8 "Section"s arranged as follows:
// +---+---+-------+
// | | | 6 |
// + 5 | 4 +-------+
// | | | 7 |
// +---+---+---+---+ (for quadrant 0)
// | 2 | | |
// +-------+ 0 | 1 |
// | 3 | | |
// +--// The layout of each successive quadrant is rotated 90 degrees clockwise
// with respect to the previous quadrant.
//
// Each "Section" is composed of 2*194 rows by 185 columns with the following 
// orientations (for quadrant 0):
// Sections 0,1: row index increases from bottom to top, column index increases from left to right
// Sections 2,3: row index increases from left to right, column index increases from top to bottom
// Sections 4,5: row index increases from top to bottom, column index increases from right to left
// Sections 6,7: row index increases from left to right, column index increases from top to bottom
// Again, the orientations of the Sections for quadrant 1 are rotated 90 degrees clockwise 
// and so on for each successive quadrant.
//
```
Here's a picture showing the approximate position and alignment of the sections in the CSPAD detector image. The value of each pixel is set to increase with increasing row and column number, so the blue corners are (row 0,column 0) in the section array.

### <span id="page-0-1"></span>Namespace CsPad

**Enumerations** 

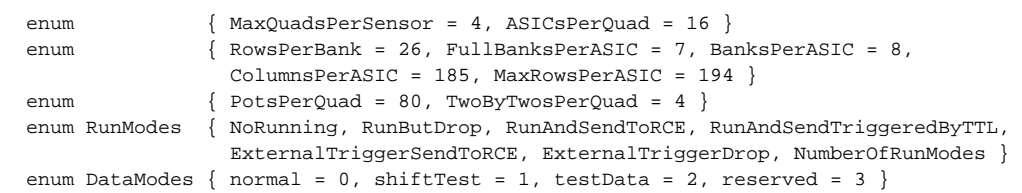

## <span id="page-1-0"></span>class CsPadDigitalPotsCfg

Public Member Functions

```
 // Constructor
         CsPadDigitalPotsCfg ()
uint8_t value (unsigned i) const
```
Public Attributes

uint8\_t pots [PotsPerQuad]

## <span id="page-1-1"></span>class CsPadReadOnlyCfg

### Public Member Functions

 // Constructor CsPadReadOnlyCfg ()

#### Public Attributes

uint32\_t shiftTest<br>uint32 t version uint32\_t

## <span id="page-1-2"></span>class CsPadGainMapCfg

#### Public Types

```
 typedef uint16_t GainMap [ColumnsPerASIC][MaxRowsPerASIC]
```
### Public Member Functions

```
 // Constructor
 CsPadGainMapCfg ()
 GainMap * map ()
 const GainMap * map () const
```
Public Attributes

GainMap \_gainMap

### <span id="page-2-0"></span>class ConfigV1QuadReg

Public Member Functions

```
 // Constructors
   ConfigV1QuadReg ()
   ConfigV1QuadReg (uint32_t shiftSelect[],
                  uint32_t edgeSelect[],
                  uint32_t readClkSet,
                  uint32_t readClkHold,
                  uint32_t dataMode,
                  uint32_t prstSel,
                  uint32_t acqDelay,
                  uint32_t intTime,
                  uint32_t digDelay,
                  uint32_t ampIdle,
                  uint32_t injTotal,
                  uint32_t rowColShiftPer)
 const uint32_t * shiftSelect () const
 const uint32_t * edgeSelect () const
 uint32_t readClkSet () const
 uint32_t readClkHold () const
 uint32_t dataMode () const
 uint32_t prstSel () const
   uint32_t acqDelay () const
   uint32_t intTime () const
 uint32_t digDelay () const
 uint32_t ampIdle () const
   uint32_t injTotal () const
   uint32_t rowColShiftPer () const
        Pds::CsPad::CsPadReadOnlyCfg & ro ()
   const Pds::CsPad::CsPadReadOnlyCfg & ro () const
        Pds::CsPad::CsPadDigitalPotsCfg & dp ()
   const Pds::CsPad::CsPadDigitalPotsCfg & dp () const
      Pds::CsPad::CsPadGainMapCfg * 9m ()
   const Pds::CsPad::CsPadGainMapCfg * gm () const
       Pds::CsPad::CsPadReadOnlyCfg * readOnly ()
   const Pds::CsPad::CsPadReadOnlyCfg * readOnly () const
```
### <span id="page-2-1"></span>class ConfigV1

```
 // Constructors
  ConfigV1 ()
  ConfigV1 (uint32_t runDelay,
          uint32_t eventCode,
          uint32_t inactiveRunMode,
          uint32_t activeRunMode,
          uint32_t testDataIndex,
          uint32_t payloadPerQuad,
          uint32_t badAsicMask0,
          uint32_t badAsicMask1,
          uint32_t AsicMask,
          uint32_t quadMask)
  ConfigV1QuadReg * quads ()
 const ConfigV1QuadReg * quads () const
 uint32_t tdi () const
 uint32_t quadMask () const
 uint32_t runDelay () const
 uint32_t eventCode () const
 uint32_t inactiveRunMode () const
 uint32_t activeRunMode () const
 uint32_t payloadSize () const
 uint32_t badAsicMask0 () const
 uint32_t badAsicMask1 () const
 uint32_t asicMask () const
 uint32_t numAsicsRead () const
 uint32_t concentratorVersion () const
 uint32_t * concentratorVersionAddr ()
```
### Static Public Member Functions

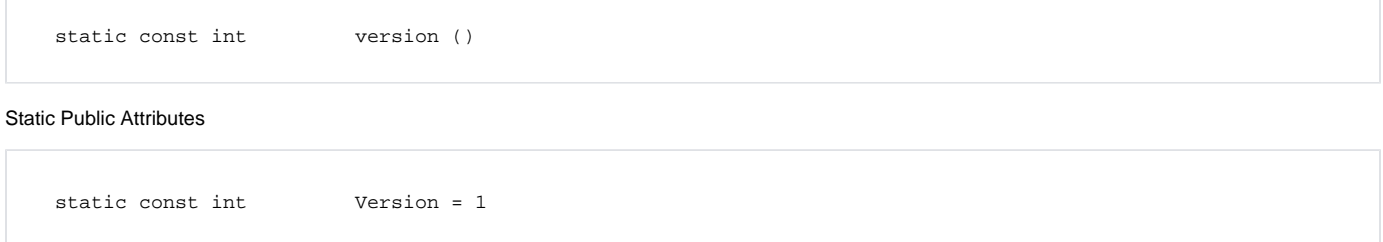

### <span id="page-3-0"></span>class ConfigV2

```
// Constructors
  ConfigV2 ()
  ConfigV2 (uint32_t runDelay,
          uint32_t eventCode,
          uint32_t inactiveRunMode,
          uint32_t activeRunMode,
          uint32_t testDataIndex,
          uint32_t payloadPerQuad,
          uint32_t badAsicMask0,
          uint32_t badAsicMask1,
          uint32_t AsicMask,
         uint32_t quadMask, wint32_t roiMask)
 ConfigV1QuadReg * quads ()
 const ConfigV1QuadReg * quads () const
 uint32_t tdi () const
 uint32_t quadMask () const
  uint32_t roiMask (int iq) const
 uint32_t runDelay () const
 uint32_t eventCode () const
 uint32_t inactiveRunMode () const
 uint32_t activeRunMode () const
 uint32_t payloadSize () const
 uint32_t badAsicMask0 () const
 uint32_t badAsicMask1 () const
 uint32_t asicMask () const
 uint32_t numAsicsRead () const
 uint32_t concentratorVersion () const
 uint32_t * concentratorVersionAddr ()
```
### Static Public Member Functions

static const int version () Static Public Attributes static const int Version = 2

### <span id="page-4-0"></span>**ElementHeader**

<span id="page-4-1"></span>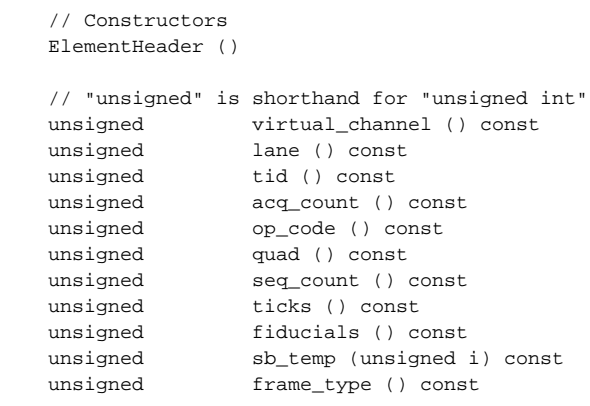

### ElementV1

### Inherits from ElementHeader.

#### Public Types

```
 Version = 1
 enum { Version = 1 }
```
#### Public Member Functions

```
 // Constructors
   ElementV1 ()
 const uint16_t * data () const
 const uint16_t * pixel (unsigned asic, unsigned column, unsigned row) const
   const ElementV1 * next (const ConfigV1 &) const
```
### <span id="page-5-0"></span>ElementV2

#### Inherits from ElementHeader.

### Public Types

```
 Version = 2
 enum { Version = 2 }
```
### Public Member Functions

```
 // Constructors
 ElementV2 ()
```
### <span id="page-5-1"></span>**ElementIterator**

#### Iterates through Elements.

Public Types

```
 class Section {
 public:
  uint16_t pixel[ColumnsPerASIC][2*MaxRowsPerASIC];
 };
```

```
 ElementIterator();
 ElementIterator(const ConfigV1&, const Xtc&);
 ElementIterator(const ConfigV2&, const Xtc&);
 // Iterate to the next Element/quadrant (0..3)
 const ElementHeader* next();
 // Iterate to the next Section (0..7) within the current quadrant
 const Section* next(unsigned& sectionID);
```